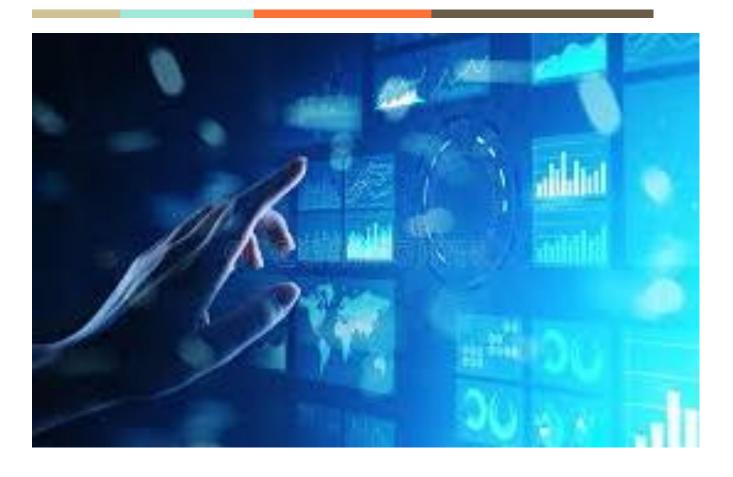

**Ministry of Fisheries and Marine Resource Development** 

Revenue Dashboard

### **Project Description**

#### **Overview**

The MFMRD revenue dashboard will centralize all MFMRD divisions along with its revenue. Currently, there is no system in place that shows revenue of each division. According to our survey, some divisions manually store their data (revenue) in an update excel whereas others store data (revenue) in their respective system or database. This may cause frustration in generating or presenting reports in annual meetings or in progress reports. The proposed system will make lives convenient to MFMRD staffs in generating effective and reliable reports.

### **Purpose**

The proposed system should be able to display each division's revenue and be able to generate charts accordingly (pie chart, line charts, etc.)

## **Goals and Objective**

The goals of the system is to:

- To keep track of each MFMRD division revenue/income (dashboard)
- To handle and manage each MFMRD divisions income (data entry)

### **System Function**

The MFMRD consists of six divisions, however only four divisions are considered to have income. These are:

- Coastal Fisheries Division (CFD) Ambo and Kirimati
- Oceanic Fisheries Division (OFD) Bairiki HQ
- Geo-science division (GSD) Bairiki HQ
- Seafood Verification Division (CA) -Betio

The proposed system has two critical parts:

#### **Backend:**

- Create respective forms of MFMRD division as listed above for data entry.
- Each MFMRD division has different data entry form

#### Frontend:

- Display each revenue of division of MFMRD on the dashboard
- Should be able generate charts (specifically line charts) annually
- Display Total revenue of MFMRD

#### **Administration Function:**

- System must authenticate user(Admin) with correct credentials
- System must allow the admin to view the dashboard
- System must allow the admin to configure each MFMRD division revenue form respectively(data entry - add, update)
- System should allow to print reports respectively

#### **User Function:**

System must let user view the dashboard ONLY

### **External Interface Requirements**

### Admin user interface

| User screen   | Description                                                                                                    |
|---------------|----------------------------------------------------------------------------------------------------|
| Login         | The system should allow admin to login to the system to handle and manage revenue form respectively(data entry)                       |
| Dashboard     | Admin should able to view the total revenue of each MFMRD division, the grand total of revenue                                        |
| Revenue form  | Each MFMRD division has its own data entry form. Users must be able to fill in its respective form and update form whenever possible. |
| Print reports | Admin must be able to generate and print reports respectively.                                                                        |

#### <u>User Interface</u>

| User screen | Description                                                             |
|-------------|-------------------------------------------------------------------------|
| Dashboard   | User should able to view the dashboard only ( public or staff of MFMRD) |

## **Platform Development**

**NOTE:** when using a CMS application or any AI framework, it should not be a paid application. The application must operate on Windows operating systems or MAC operating systems. The **DESIGN** of the application is totally up to the developers (**Web application**, **App or desktop App**), as long as it satisfies the required condition. Developers must be flexible to develop new features that were not initially introduced in the documentation but are later on introduced during the consultations.

# MFMRD Divisions Form - DATA Entry (Back-end development)

### 1. Geo-science Division

| Variable                        | Data type                                             |
|---------------------------------|-------------------------------------------------------|
| Date                            | day/month/year (e.g 12/10/2017)                       |
| Transaction Ref no#             | String (e.g MM467899)                                 |
| Vessel name                     | String (e.g Thompson)                                 |
| Country                         | String (e.g US, New Caledonia)                        |
| Organization                    | String (e.g National Geographic society)              |
| Purposes                        | String (e.g search for Amelia airplane)               |
| Research location               | String (e.g phoenix)                                  |
| Duration                        | String (e.g 14 days, 1 years, 6 months)               |
| Expected date of Entry and Exit | dd/mm/yr <b>to</b> dd/mm/yr (e.g 07/08/19 - 24/08/20) |
| Amount is USD                   | Currency in US dollars (e.g \$250.00)                 |
| Amount in AUD                   | Currency in Australian dollars (e.g \$387.65)         |
| Comments                        | String (e.g refund, claim for reimbursement)          |

## 2. Competent Authority Division (CA)

| Variable           | Data type                                    |
|--------------------|----------------------------------------------|
| Date               | day/month/year (e.g 12/10/2017)              |
| Reason for Payment | String (e.g .Confirmation letter of fishing) |
| Company            | String (e.g. KIFL)                           |
| Invoice NO#/ Ref # | String (e.g INV-MFMRD:005/24)                |
|                    |                                              |
| Payment            | Currency \$AUD (e.g \$600.00)                |

## 3. Coastal Fisheries Division (Kirimati and Ambo)

| Variable                       | Data type                             |
|--------------------------------|---------------------------------------|
| Date                           | day/month/year (e.g 12/10/2017)       |
| Ref no# / RR no#               | String (e.g. 845449)                  |
| Code                           | String (e.g C21030000008)             |
| RV no# (RevenueVoucher Number) | String                                |
| In settlement of               | String (eg. 1 Plug spug_Yamaha Spart) |
| Received From                  | String (eg. Maria Uenterotario)       |
| SUM                            | Currency AUD (eg. 20.00, 60.00)       |
| Cheque                         | Currency AUD                          |
| Cheque no#                     | String                                |

## 4. Offshore Fisheries Division (OFD)

| variable                  | Data type                       |
|---------------------------|---------------------------------|
| Date                      | day/month/year (e.g 12/10/2017) |
| Company (as in agreement) | String                          |
| Remitter (as in TT ref)   | String                          |
| Туре                      | String                          |
| CoID                      | String                          |
| Purpose                   | String                          |
| Description               | String                          |
| #Vls                      | int                             |
| Gear                      | String                          |
| A/C                       | int                             |
| Output                    | String                          |
| Status                    | String                          |
| Invoice No.               | double                          |
| Inv Amount                | Currency double                 |
| Remittance Ref #          | String                          |
| Local Ref #               | String                          |
| Bank Slip                 | Double currency (\$)            |
| F/CUR                     | String - USD                    |
| F/Amount                  | Double currency (\$)            |
| Rate                      | Float (4 decimal points)        |
| AUD Equiv.                | Double Currency (AUD)           |

| Bank       | Double Currency (\$) |
|------------|----------------------|
| L/Amount   | Double currency (\$) |
| Cumulative | Double currency(\$)  |

## **Appendix**

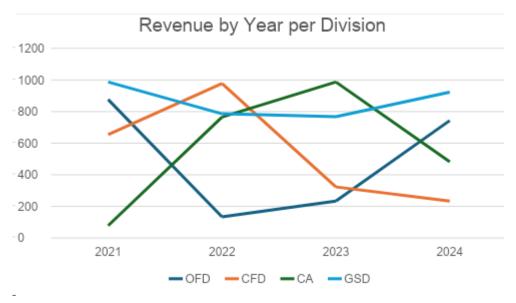

Figure 1: Sample on how the line chart will look like

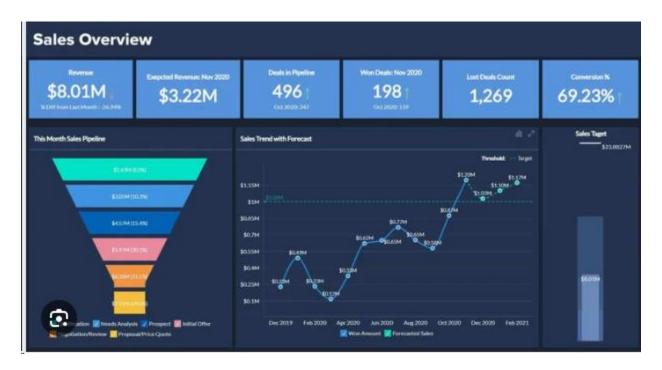

Figure 2: sample dashboard design source: Google/dashboard

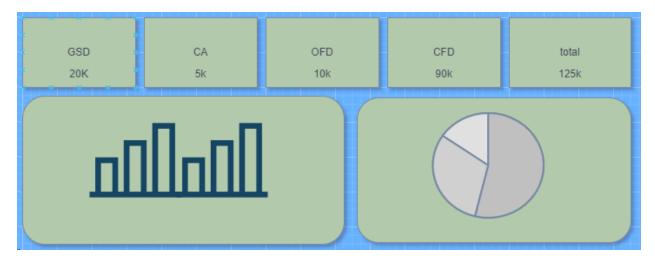

Figure 3: sketch of how revenue dashboard might look like